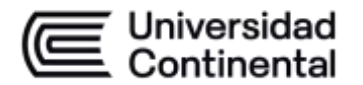

#### **MODALIDAD PRESENCIAL**

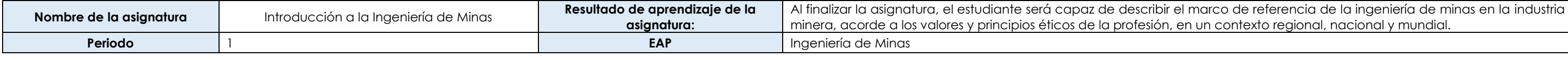

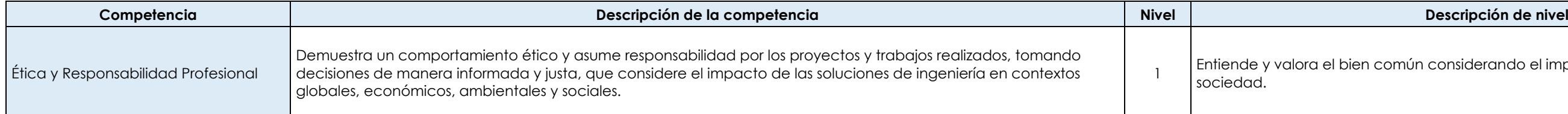

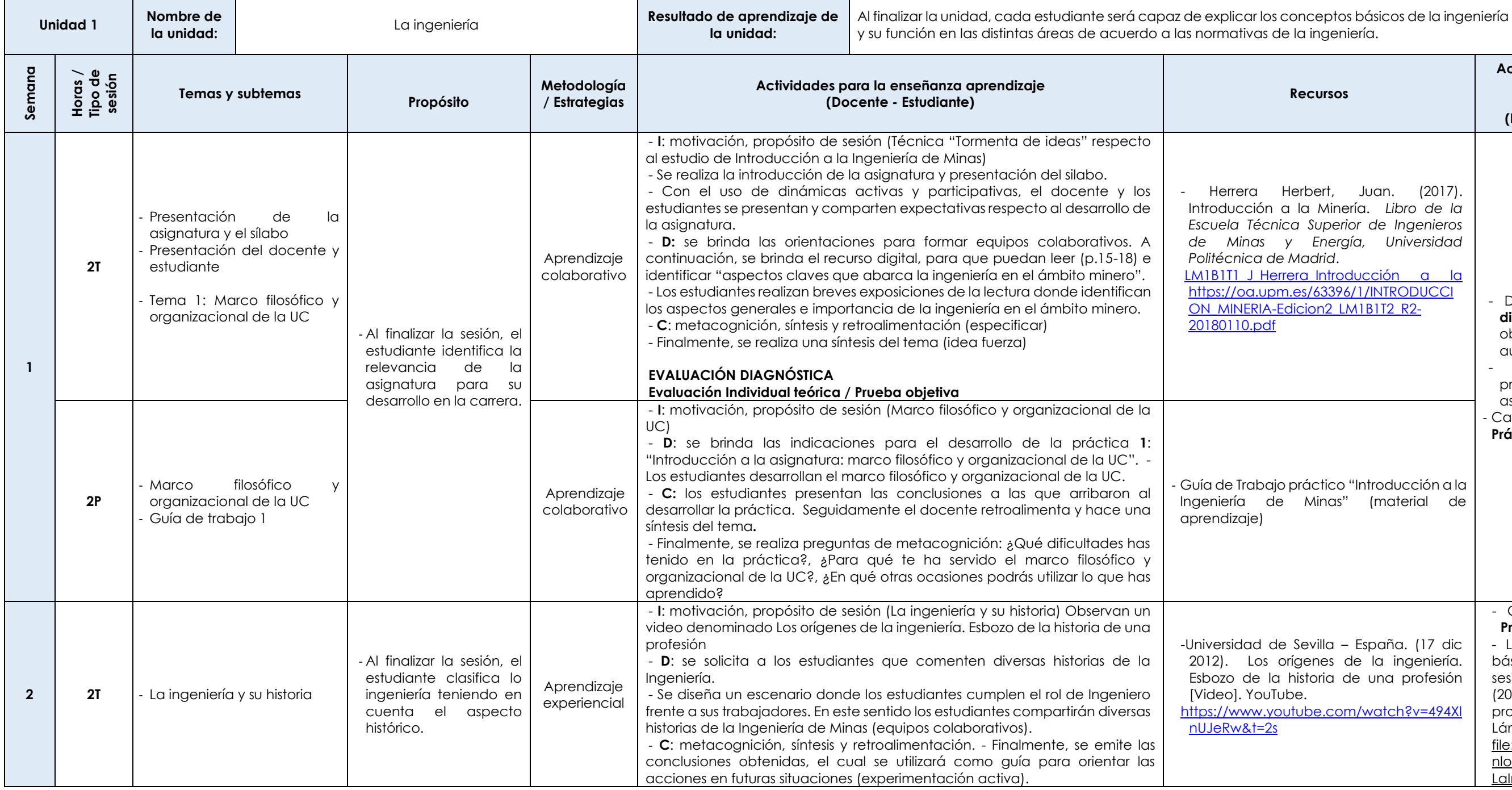

mún considerando el impacto de la ingeniería en la

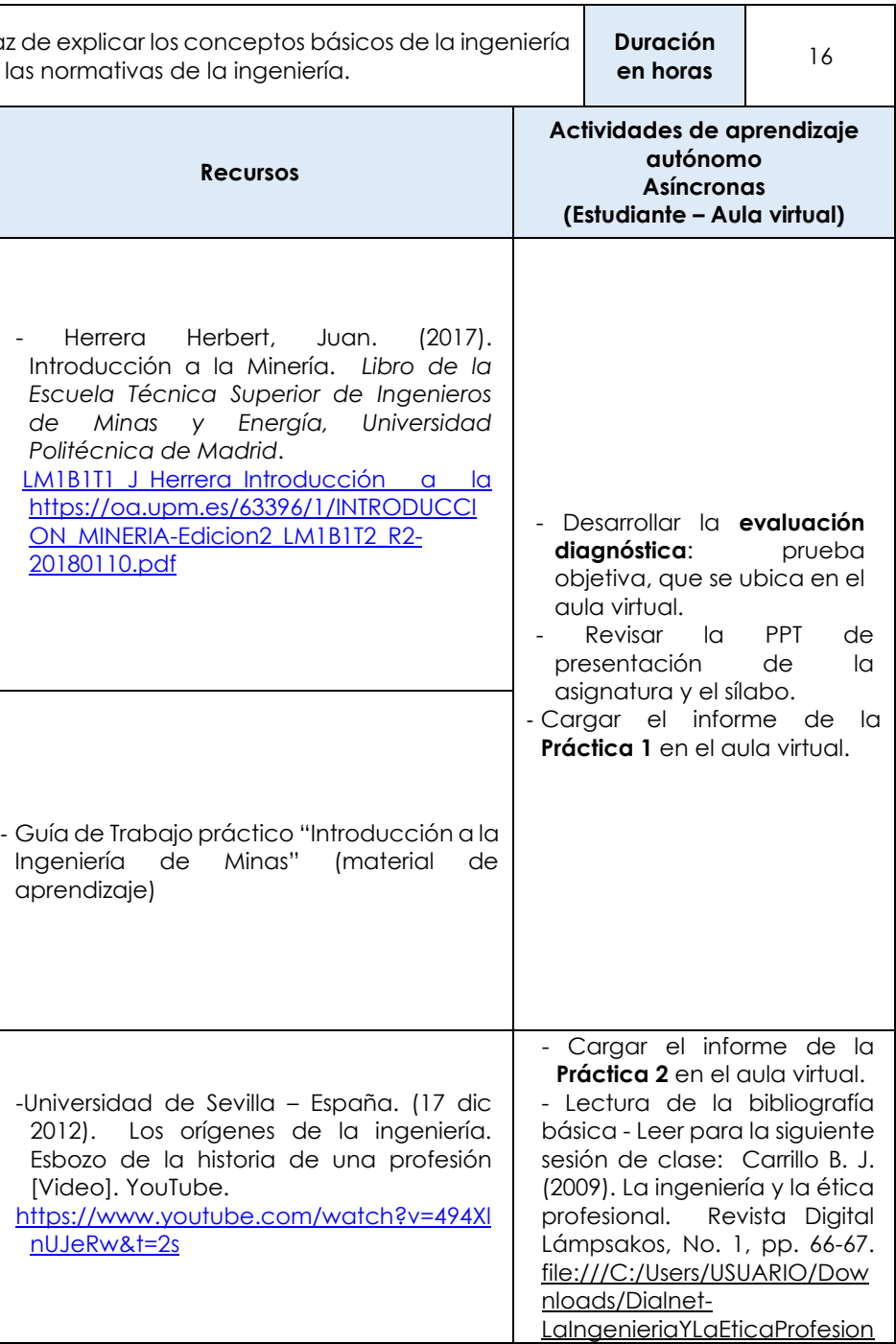

#### **MODALIDAD PRESENCIAL**

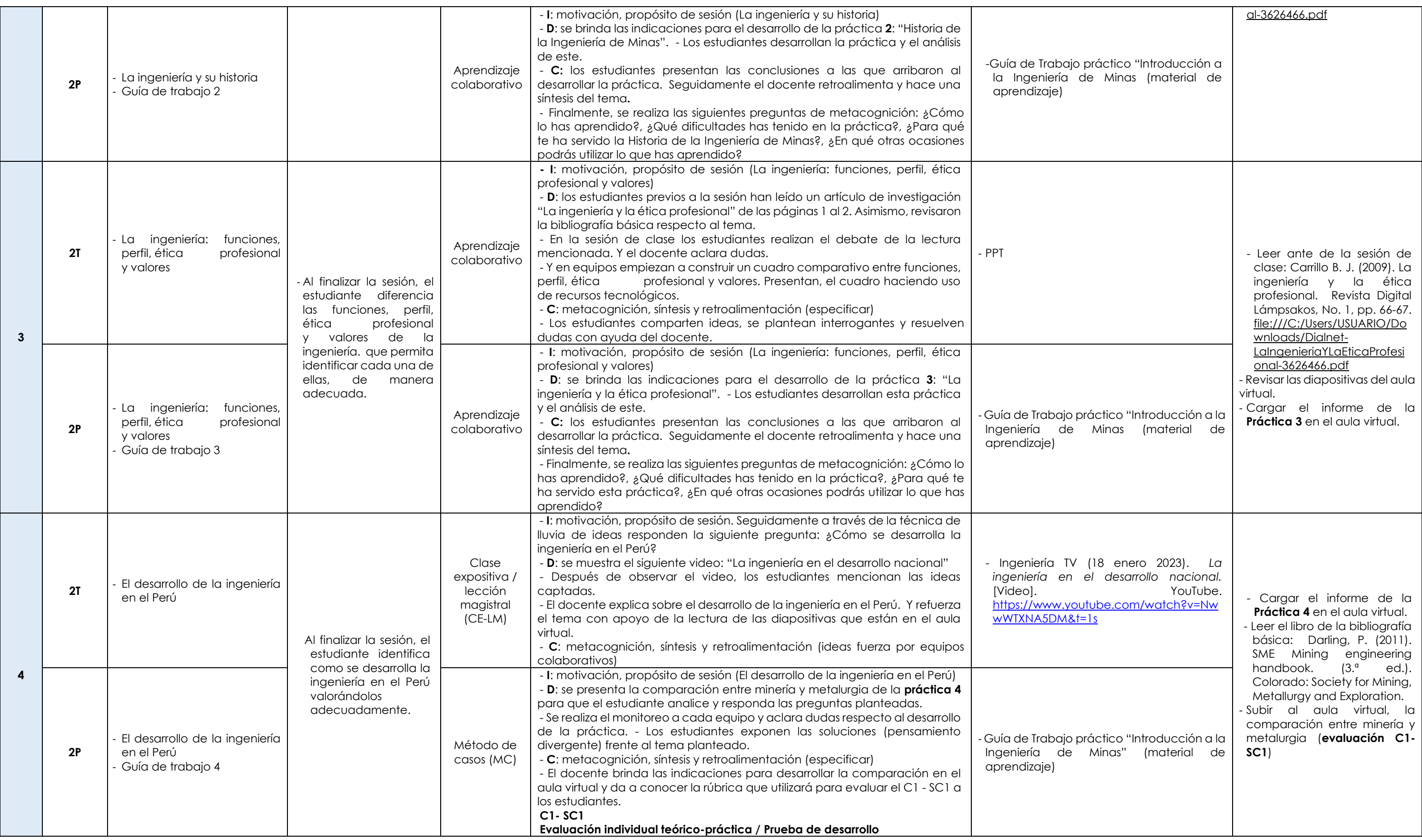

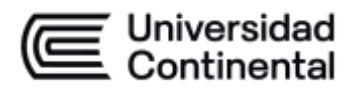

-

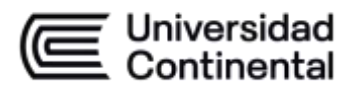

#### **MODALIDAD PRESENCIAL**

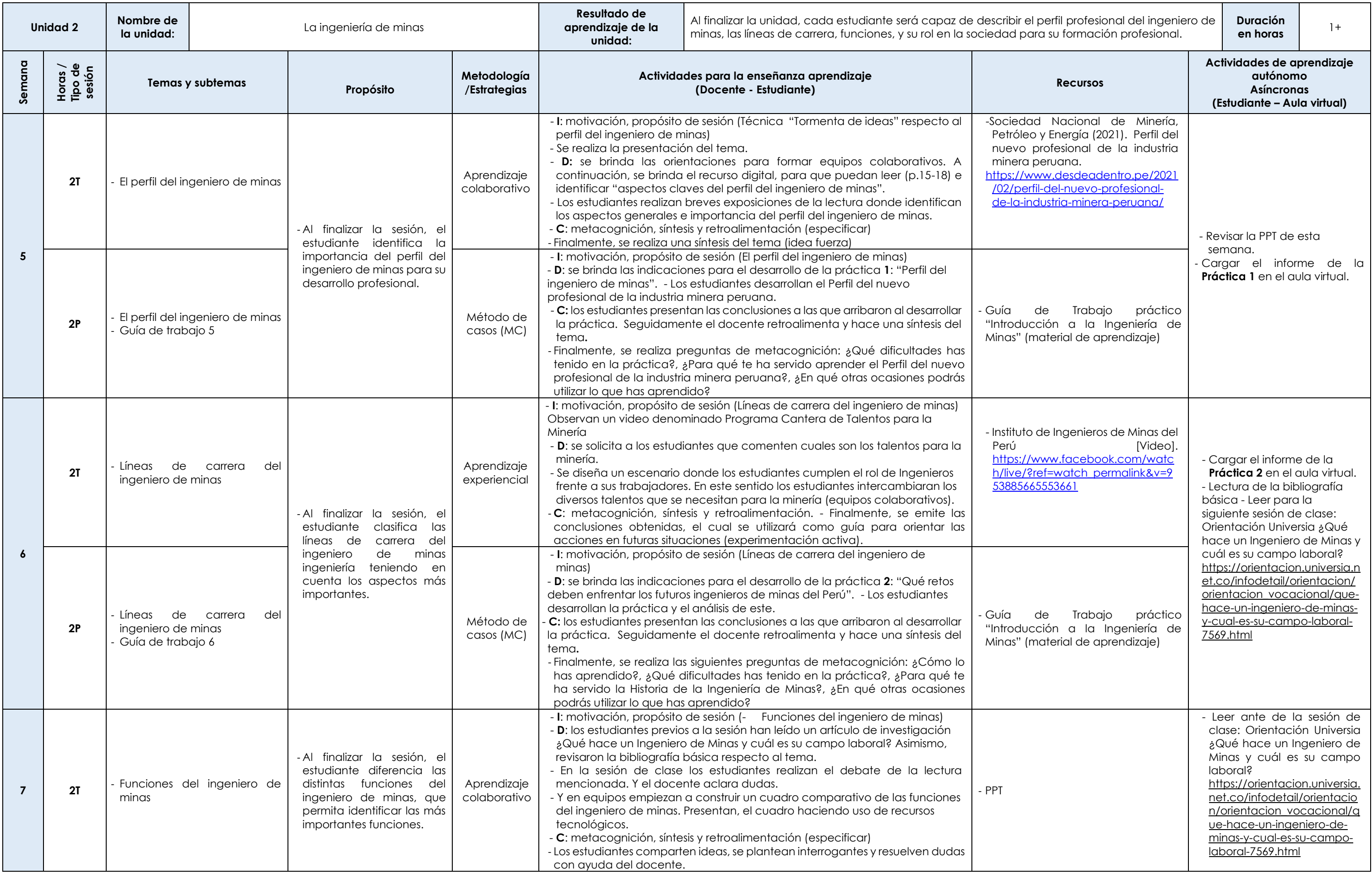

Las actividades de aprendizaje autónomo en el aula virtual son las realizadas por el estudiante. Cada semana, el docente tiene el rol de monitorear, supervisar, evaluar y retroalimentar estas actividades, además de atender

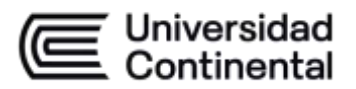

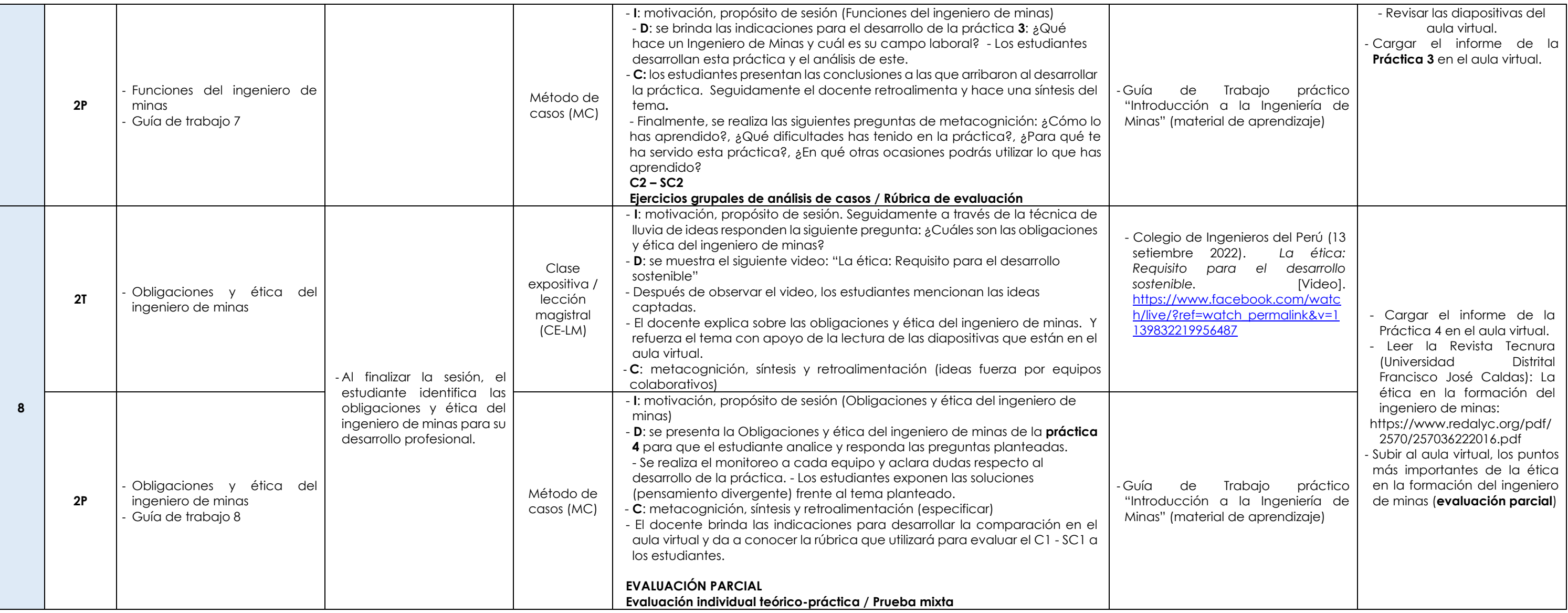

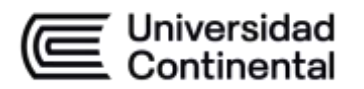

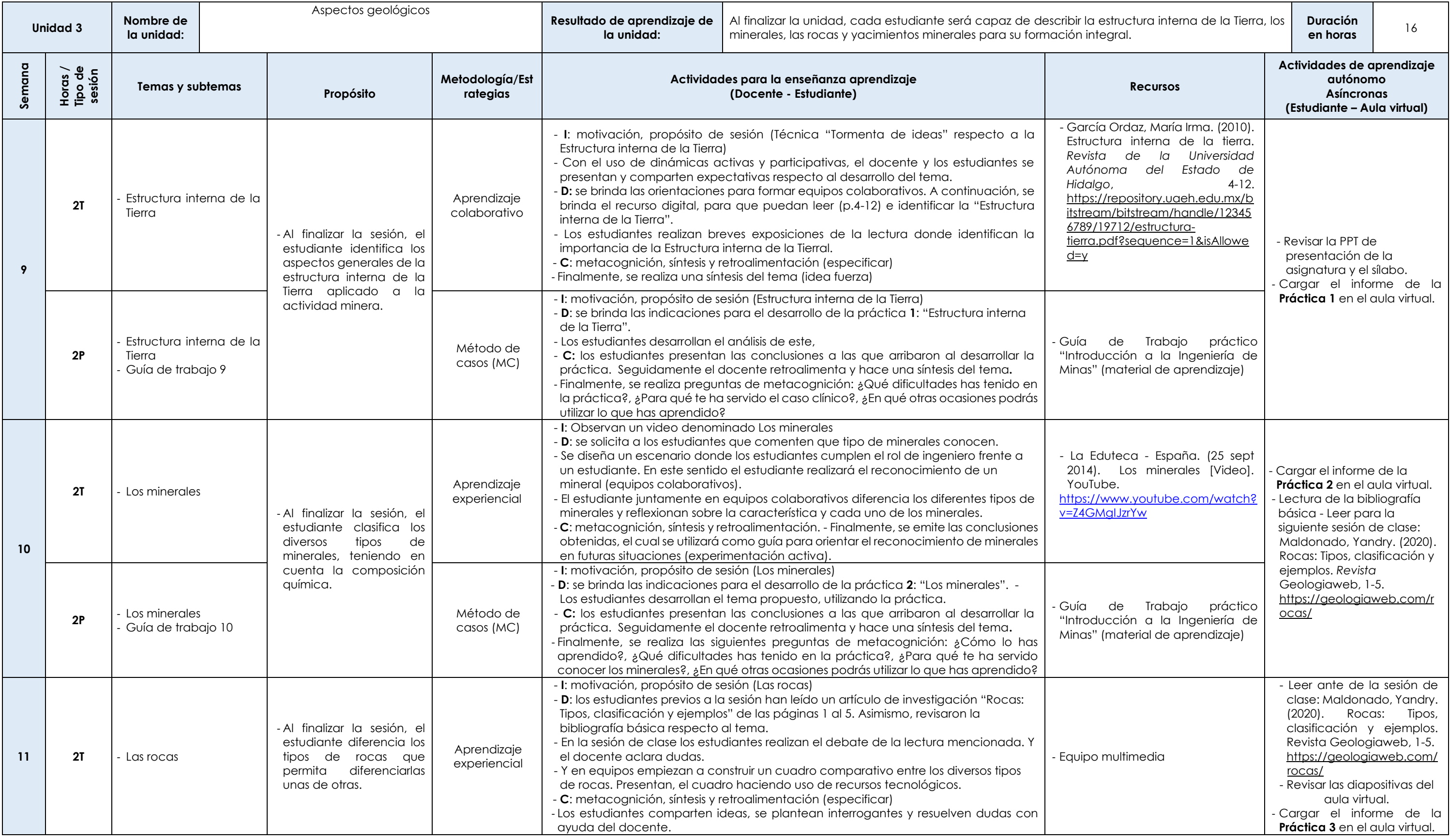

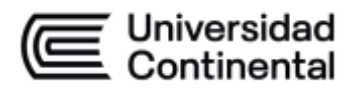

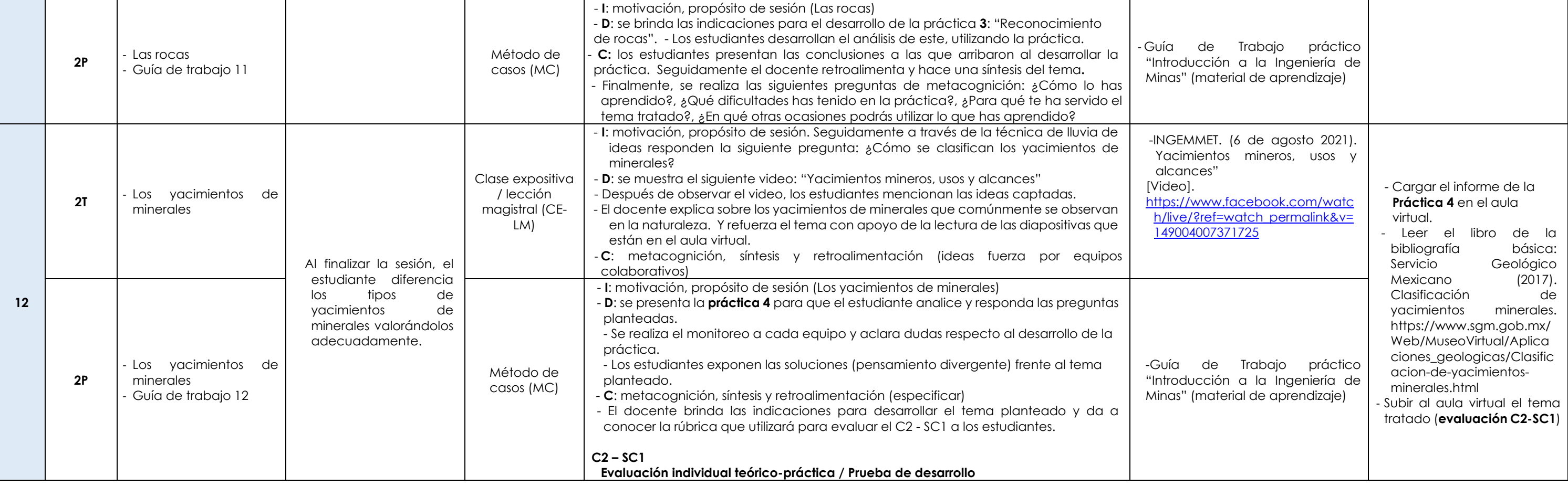

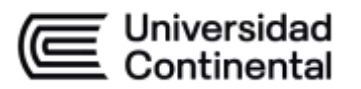

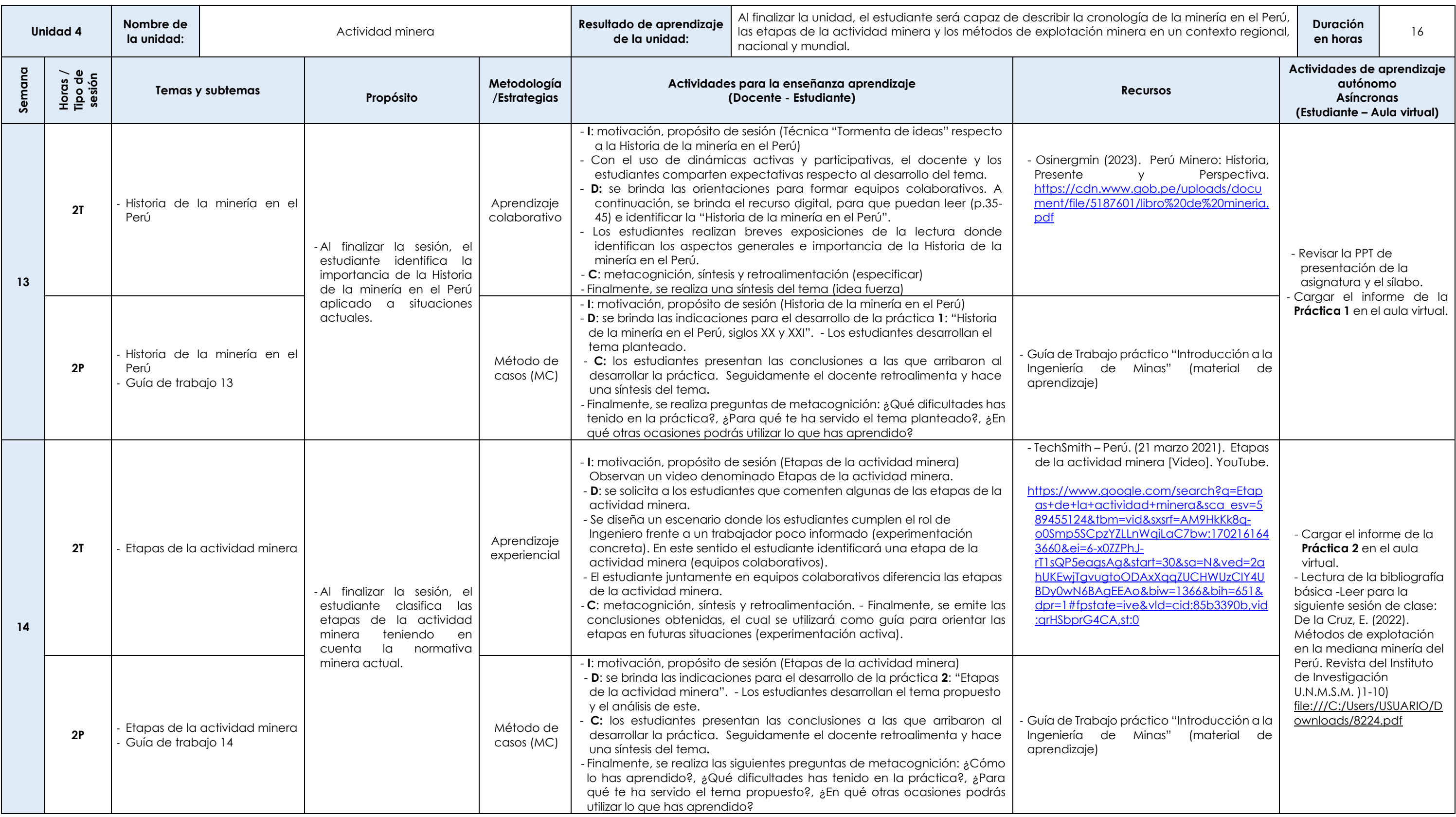

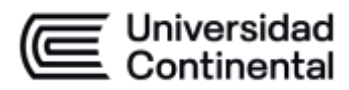

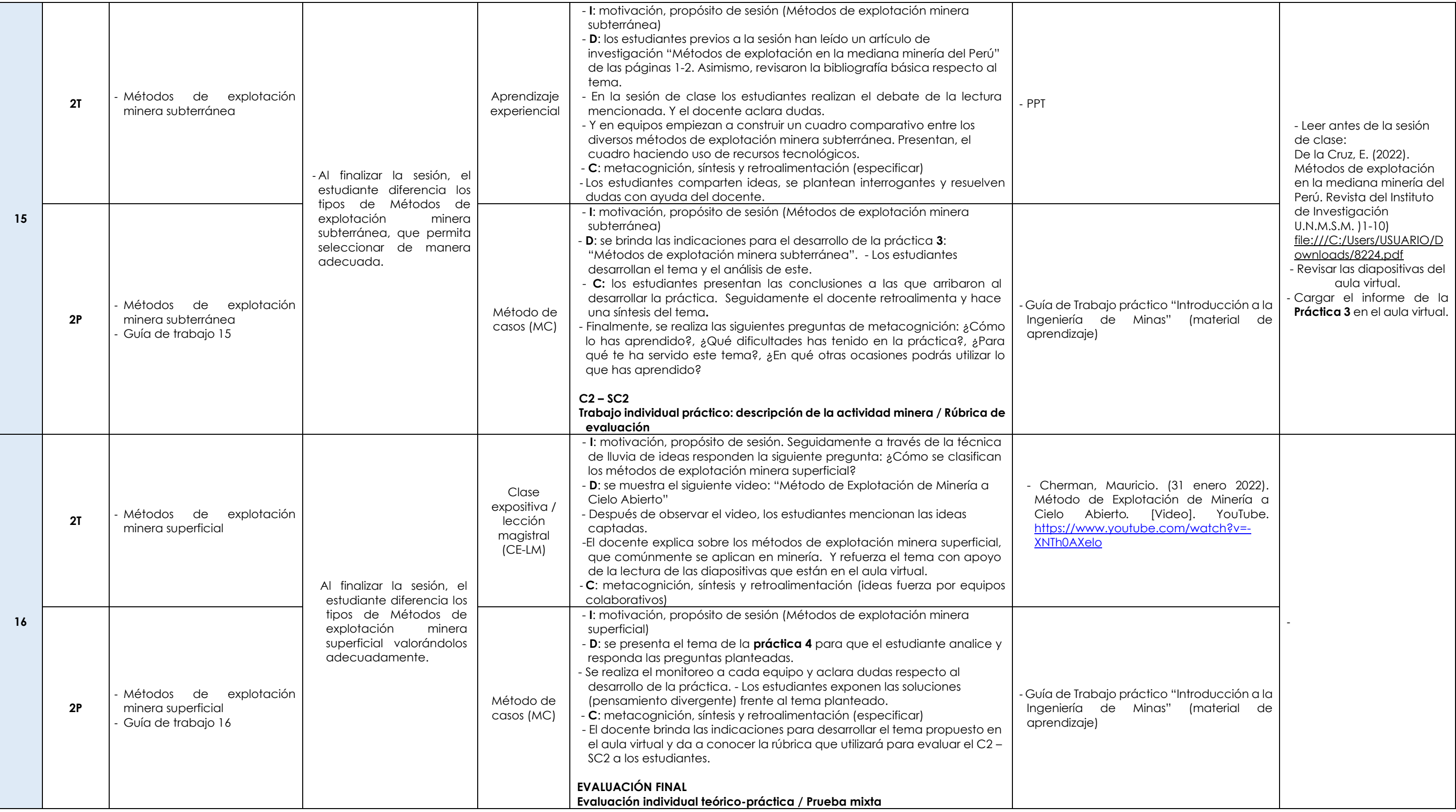